ravel

## *SAP Concur iTravel+ Transition Guide*

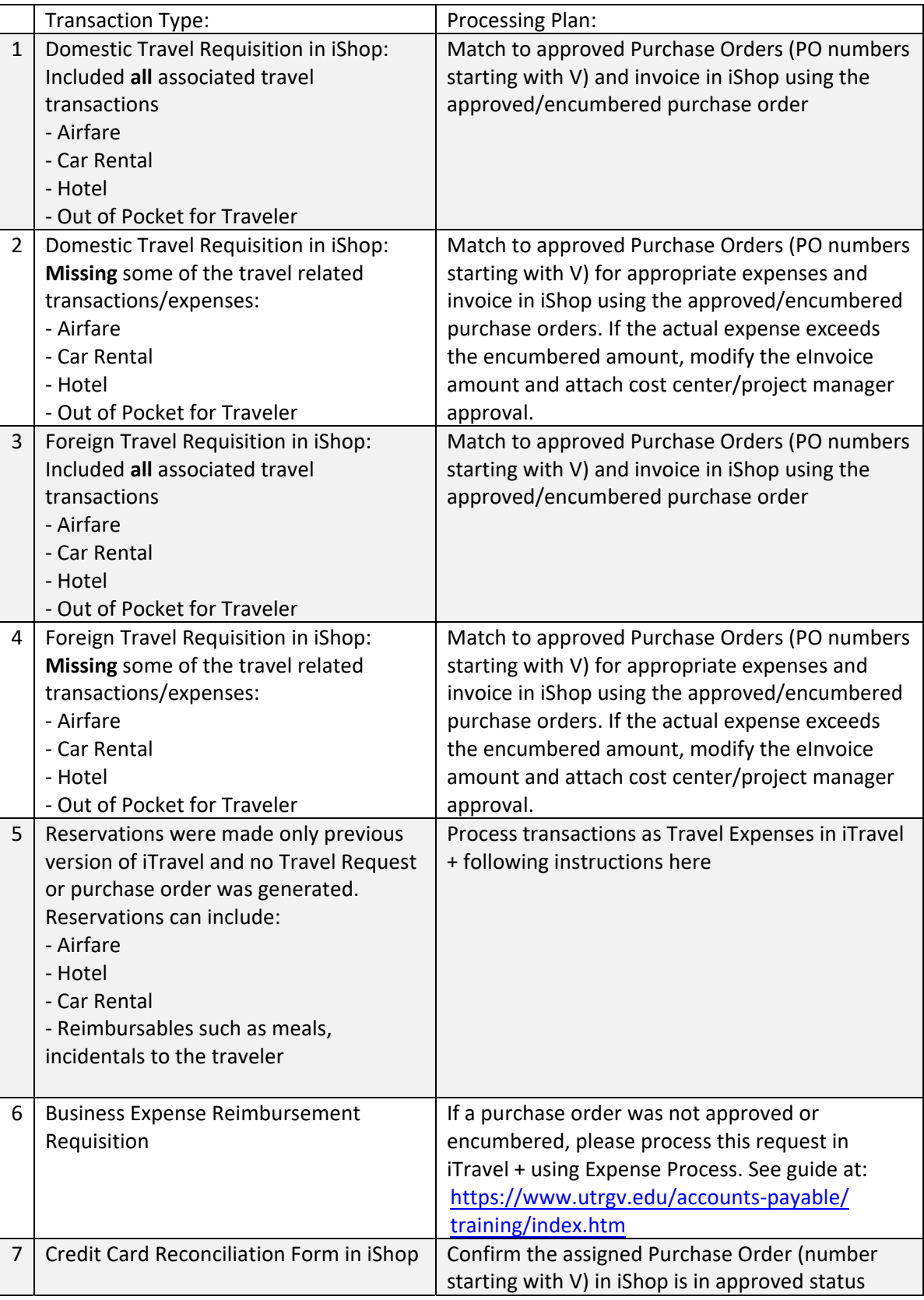

Effective 4/18/2022